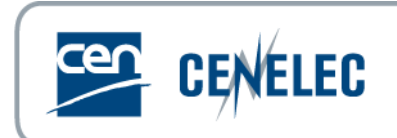

## **5th Webinar for Standard Drafters - 2016-10-27**

**Drawings – Tables - Formulae**

## **Questions and answers**

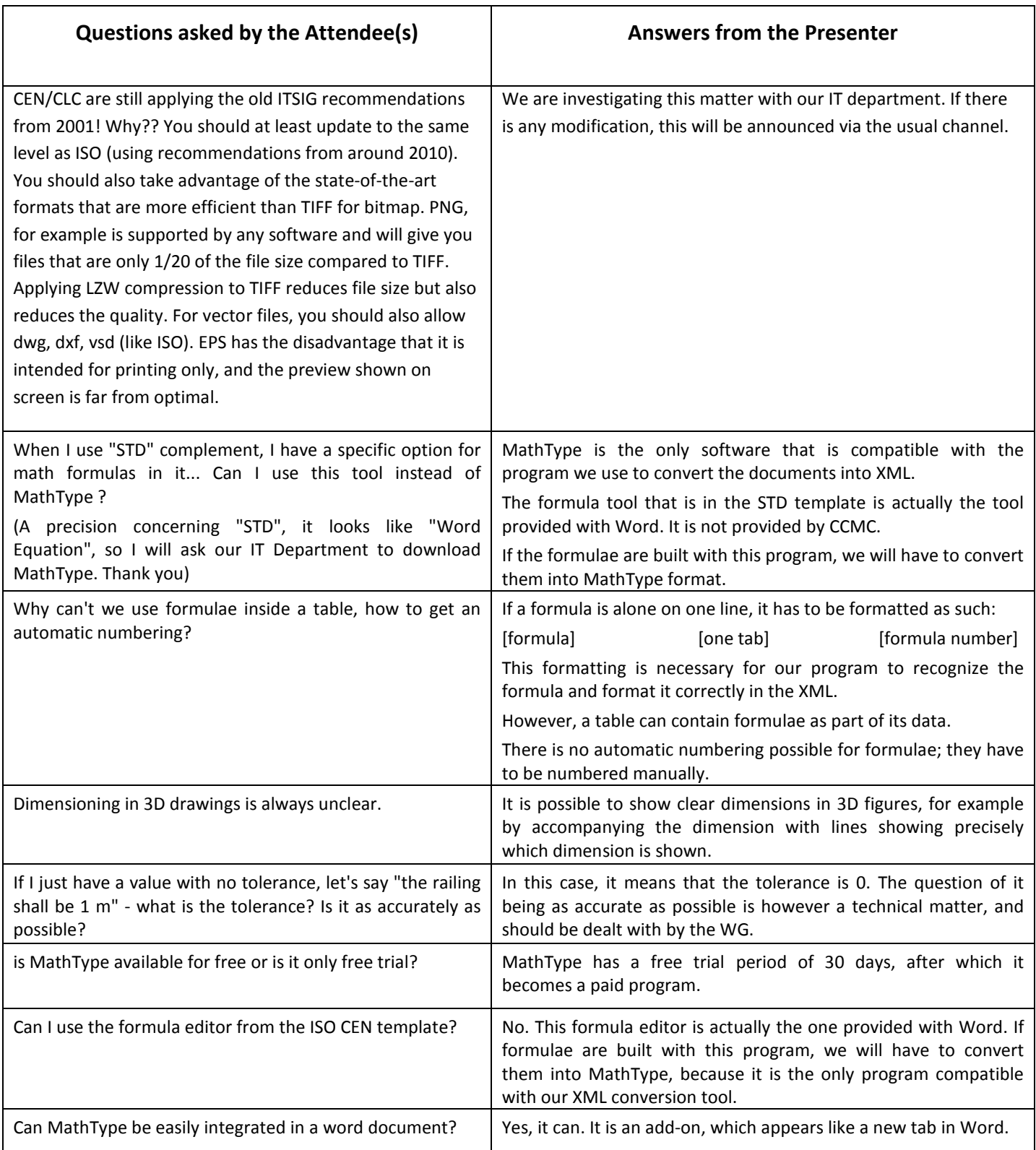